# **11861 Explosion**

Planet *Krypton* is about to explode. The inhabitants of this planet have to leave the planet immediately. But the problem is that, still some decisions have to be made — where to go, how to go etc. So, the council of *Krypton* has invited some of the people to meet in a large hall.

There are *n* people in planet Krypton, for simplicity they are given ids from 1 to *n*. The council uses a super computer — *Oracle* to call them in the meeting.

*Oracle* has four types of messages for invitation. The message format is "*type x y*", where *x* and *y* are two different person's ids and *type* is an integer as follows

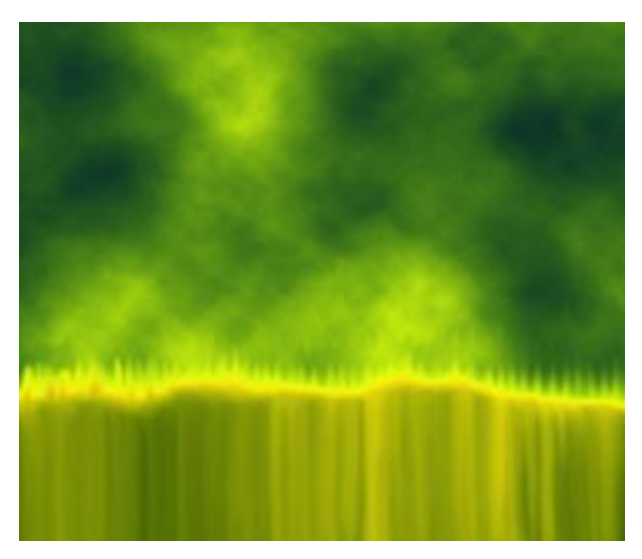

- 1 *x y* means that either *x* or *y* should be present in the meeting.
- 2 *x y* means that if *x* is present, then no condition on *y*, but if *x* is absent *y* should be absent.
- 3 *x y* means that either *x* or *y* must be absent.
- 4 *x y* means that either *x* or *y* must be present but not both.

Each member of the council has an opinion too. The message format is "*type x y*", where *x*, *y* and *z* are three different person's ids and *type* is an integer as follows

- 1 *x y z* means that at least one of *x*, *y* or *z* should be present
- 2 *x y z* means that at least one of *x*, *y* or *z* should be absent

Now you have to find whether the members can be invited such that every message by oracle and the council members are satisfied.

### **Input**

Input starts with in integer  $T \leq 200$  denoting number of cases.

Each case starts with a blank line. Next line contains 3 integers *n*, *m* and  $k$  ( $3 \leq n \leq 1000$ ,  $0 \leq m \leq 2000, 0 \leq k \leq 5$ ) where *m* means the number of messages by oracle, *k* means the total members in the council. Each of the next *m* lines will contain a message of *Oracle* in the format given above. Each of the next *k* lines will contain a message of a council member. You can assume that all the ids given are correct.

#### **Output**

For each case, print the case number and whether it's possible to invite the people such that all the messages are satisfied. If its not possible, then print 'Impossible.' in a single line. Otherwise, print 'Possible' and the number of invited people and the Ids of invited people in ascending order. Print the line leaving a single space between fields. Terminate this line with a  $\cdot$ .'. See the samples for details. There can be multiple answers; print any valid one.

## **Sample Input**

### **Sample Output**

Case 1: Possible 2 1 3.

- Case 2: Impossible.
- Case 3: Possible 0.